## Examples of drawing in autocad gear bevel

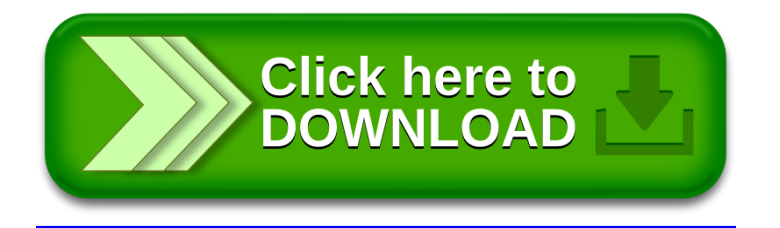